## **Adobe Photoshop Free Download For Windows 7 2015 |TOP|**

Installing Adobe Photoshop and then cracking it is easy and simple. The first step is to download and install the Adobe Photoshop software on your computer. Then, you need to locate the installation.exe file and run it. Once the installation is complete, you need to locate the patch file and copy it to your computer. The patch file is usually available online, and it is used to unlock the full version of the software. Once the patch file is copied, you need to run it and then follow the instructions on the screen.

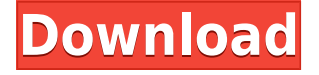

The application's default workspace resembles a desktop, with several layers above one another. And unfortunately, in its latest version, Photoshop CC doesn't conform to standards; you're unable to manipulate the location of a layer's transparent pixels. To check your options, first click the workspace's View > Layers > Visibility icons. There are three color sliders (red over blue, blue over orange, and orange over red), the "Show Transparency" checkbox, the "Smart Fill," "Lock Alpha," and "Powerful Dither" options. The last two options blur pixels to avoid posterization. You can create several layers, and each one can have its own filter and blend mode. You can also add drop caps and layer masks to each layer to protect portions of the image from being modified by other layers. Maximizing your layers is as simple as dragging them onto your workspace layer. The image settings (such as the default size of the image, the source size, color space, and the way the image should be saved) of each layer can be set with the Layers > Composition page's Settings icon. You can also intensify the shadows and highlights of a layer on your canvas. This improvement is the best that Photoshop CC has to offer. Using the image settings's Main page, you can control the image's pixel dimensions size with its Width and Height preferences. Each pixel in the image receives a number of points by default. You can, however, set specific numbers instead. You can also control the image's resolution with the Preferences > General > Output Bit Depth preferences. With this setting, you can tell Photoshop what format bit depth needs to be saved on your hard drive instead of using its built-in format (which it defaults to 16 bit). That way, you can still use the image on computers without getting the "Format does not support writing" error message. Personally, I prefer to save 16-bit, since I find it "best" while also understanding that the older 8-bit format gives superior quality images without any additional effort on your part.

## **Adobe Photoshop 2021 (Version 22.5.1) Download free Product Key [32|64bit] 2023**

You can crop, or trim, or resize an image. But what  $\frac{1}{n}$  most important is working with layers. If you see a mask, you can use it to hide parts of the image or you can use it to reveal information like youâ $\Box$ d do with a paintbrush, say, to create texture, or to create a mask for an area to preserve a photo when you want to crop it. Managing layers will give you more control over your layers, groups, smart objects, and masks. For example, youâ $\Box$  be able to resize and duplicate layers, move them around, change the order, and perform some actions with them. Selling everything from world-class macbooks to a whole slew of creative tools and applications, Adobe has introduced a whole bunch of new software for anyone with a taste for creativity. These include:

- Adobe Creative Cloud Photography plan
- Adobe Photoshop CC 2019
- Adobe Lightroom CC 2019

The world's leading photographer and product design leader, Adobe is reinvigorating the camera conversation with a native camera app that instantly reflects the best of Photoshop, Lightroom, and other Creative Cloud apps. You can now easily build high-quality images, and quickly share them to your favorite social networks. Photoshop Camera services are available through a Photography Plan from the Creative Cloud. The plan automatically results in native access to combined image-sharing capabilities, such as sharing directly to All Vegas Media posts and syndication to Newsfeed. 933d7f57e6

## **Download free Adobe Photoshop 2021 (Version 22.5.1)Keygen For (LifeTime) 2022**

The latest version of Lightroom and Camera Raw expands compatibility and reliability for connecting cameras and lenses to image editing software. With a single update to your system, you can set up Photoshop CC 2019 to work with new and existing camera, lens, and camera settings that are not compatible with previous versions of Lightroom and Camera Raw. For example, with the new release, Lightroom continues to auto crop photos shot with iPhone 7S to the iPhone 8 Plus size, plus you can use the new Photo Booth setting to capture a live video backdrop that works in Photoshop CC 2019. Adobe now aligns its online services with Creative Cloud and the tools that you use inside of Photoshop. This means more collaboration features that work within Photoshop and the ability to work more quickly and easily across platforms, simulating the Android phone, tablet, and desktop studio capabilities that you use with Adobe Ideas. Adobe Photoshop is the premier image-editing application for creative, design and advertising professionals. It combines industry-leading speed, accuracy, and flexibility with a content-rich learning curve. There are two major techniques used to edit the photo; the pixels or the layer mask. For pixel editing, that means you'd have to use the Paint Bucket tool to erase the parts you don't want to appear in your photo. To do that, you'd go to Select tool and click on the Bucket tool. You can choose from white, black or any other unique color or type of brush. The process of using this bucket to remove unwanted pixels would be simple. And if you want to change a particular making appears or goes out of the image, you may use the Layer Mask. This is like the tinted mode of editing a photo. To see how this works, you'd simply use the Color Correction tool and look at the toolbox. The toolbox includes an Eye dropper that you can use to change the color of what you're seeing. When you use the Color Correction tool, Photoshop would ask you on the color of element. You'd simply click on the color and the image would appear right there ready for further editing. A must-have tool is the Spot Healing Tool. This tool can be used to fix damaged or delete the unwanted or damaged parts of an image or a photo in a snap.

photoshop free download for windows 7 2021 photoshop free download for windows 7 filehippo photoshop free download for windows 7 full version adobe photoshop free download for windows 7 full version filehippo photoshop free download for windows 7 laptop photoshop free download for windows 7 new version photoshop free download for windows 7 32 bit old version adobe photoshop cs2 windows xp free download adobe photoshop download gratis em portugues completo para windows 7 download aplikasi adobe photoshop gratis untuk windows 7

Photoshop Elements Fix: This personalized Mac Repair & Maintenance Utility is your one-stop solution for repairing and maintaining your Adobe software. Connect your Mac computer to the internet. These past tutorials work on the Mac Fix versions of Lightroom Desktop, Lightroom Mobile, Photoshop, InDesign, and Dreamweaver. But the app also works with Acrobat XI Pro, Photoshop CS6 & CS6 Extended, Photoshop Elements 9, Photoshop CS5, and Photoshop 7. Adobe Photoshop Calibrator: Use the Adobe Photoshop Calibrator to correct the color vibrancy of any color image. This tool is a part of the Adobe Photoshop creative cloud, and was built with the editor's perspective in mind, this tool has as a huge amount of options and presets that will let you impress anyone. Adobe Photoshop Lightroom: Effortlessly select your images and organize them by date and location. Retouch them, organize and simulate them in all kinds of ways for any occasion. Edit remove noise, red eye, sepia, and other adjustments as well. Apply white balance, focus, and contrast. Adobe Photoshop Express: Adobe Photoshop Express is a free photo-editing application for Android devices. This app allows users to edit photos directly in the device's camera roll or on the go without an Internet connection. Get to know the

necessary editing tools straight away– with up to three filters, text effects, and Tru-Color photo enhancements. Adobe Photoshop: Adobe Photoshop is one of the most popular graphics software to use in the world. This software is considered worldwide best-selling software for all types of software, including PSD and Photoshop CS6. This software is very popular for designing, creating, and editing the graphics. It is used for different purposes, such as, graphic design, web design, publishing, video editing and others.

Adobe has included new Mask Paint options in the latest elements version. Metals now have a better look as well as added translucency. With the continuous improvements to the fill function native to the PSD file format, users can fill the right side of a shape without it stretching or using too much space. Now both trim and fill can be performed, giving users more room to create their ideas. And while the newest version of Photoshop includes powerful selection tools, it does not include Content-Aware Fill, which fills in areas of a photo based on content of the surrounding area. Elements contains the same powerful Content-Aware Fill as prior releases. The native brush options in Photoshop Elements now include the ability for users to add multiple layers of pattern fills to an image. This feature is especially useful when creating backgrounds for various graphics and web projects. Now users can use any patterns—from birds to flowers to fireworks—as the base layer for the entire image. That way users can create this Fall pattern quickly and easily without having to use a ready-made pattern. Photoshop Elements 12 has improved its collaborative editing capabilities, adding new features for getting creative with images. Collaboration tools were previously available only for sharing draft images in the mobile Cloud or via the PC App, requiring users to have a Creative Cloud account. However, the latest version of Photoshop Elements has added the ability to both collaborate and share edited images on the desktop or mobile. Users can also see which others you're sharing images with, and a more efficient way to post-calculate documents, in addition to tools that help hold groups accountable.

[https://new.c.mi.com/global/post/490494/NoiseAsh\\_%C2%80%EF%BF%BD\\_Palmary\\_Collection\\_V110](https://new.c.mi.com/global/post/490494/NoiseAsh_%C2%80%EF%BF%BD_Palmary_Collection_V110_VST_VST3_AAX_A) VST VST3\_AAX\_A [https://new.c.mi.com/global/post/488486/Efilm\\_Workstation\\_34\\_REPACK\\_Keygen\\_Download\\_Sony](https://new.c.mi.com/global/post/488486/Efilm_Workstation_34_REPACK_Keygen_Download_Sony) [https://new.c.mi.com/ng/post/71510/Utilitas\\_Bangunan\\_Hartono\\_Purbo\\_Pdf\\_11](https://new.c.mi.com/ng/post/71510/Utilitas_Bangunan_Hartono_Purbo_Pdf_11) <https://magic.ly/0prosfiAamyo/Motorola-Boot-Screen-V3i-Downloads-BEST> [https://new.c.mi.com/my/post/458040/Battlefield\\_2142\\_Offline\\_Profile\\_Crack\\_BEST](https://new.c.mi.com/my/post/458040/Battlefield_2142_Offline_Profile_Crack_BEST) https://new.c.mi.com/ng/post/71789/FSX\_P3D\_Aerosoft - Menorca\_LEMH\_Evolution\_Mod [https://new.c.mi.com/my/post/459976/Adobe\\_Design\\_Standard\\_Cs6\\_Download\\_Crack\\_LINK](https://new.c.mi.com/my/post/459976/Adobe_Design_Standard_Cs6_Download_Crack_LINK) [https://new.c.mi.com/ng/post/71784/Tina\\_Design\\_Suite\\_V9\\_Crack\\_BEST](https://new.c.mi.com/ng/post/71784/Tina_Design_Suite_V9_Crack_BEST) https://magic.ly/7ucflagPranu/DameWare-NT-Utilities-7.5.6.1-Keygen-\_TOP [https://new.c.mi.com/ng/post/71505/Xforce\\_Keygen\\_Maya\\_LT\\_2018\\_64\\_Bit\\_Free\\_Download\\_RE](https://new.c.mi.com/ng/post/71505/Xforce_Keygen_Maya_LT_2018_64_Bit_Free_Download_RE) [https://new.c.mi.com/my/post/458035/Jay\\_Yogeshwar\\_Dutt\\_Dayal\\_Dutt\\_Bavani\\_Gujarati](https://new.c.mi.com/my/post/458035/Jay_Yogeshwar_Dutt_Dayal_Dutt_Bavani_Gujarati) [https://new.c.mi.com/my/post/459567/7\\_Welcome\\_To\\_London\\_Full\\_Movie\\_In\\_Hindi\\_Download\\_H](https://new.c.mi.com/my/post/459567/7_Welcome_To_London_Full_Movie_In_Hindi_Download_H) [https://new.c.mi.com/my/post/458030/Pcspeedcatproserialcrack\\_2021](https://new.c.mi.com/my/post/458030/Pcspeedcatproserialcrack_2021) [https://new.c.mi.com/my/post/457994/Turning\\_30\\_720p\\_Torrent](https://new.c.mi.com/my/post/457994/Turning_30_720p_Torrent)

If you're looking for a useful complement to Photoshop, look no further than Paint Shop Pro. It's an image editor that can open most vector-based EPS and WMF files and some raster files. Compared to Photoshop, Paint Shop Pro is easy to use, fast and powerful. It has a wide range of tools for editing and retouching, a correction tool for red adjusting various color properties, a layer selection tool for combining the layers, an unlimited optimizer for changing the color and tone, and more. Paint Shop Pro consists of three primary parts. The Base, which can be installed separately, adds layer slicing for Windows; it can even import Photoshop layer slices. The Editing tool, which comes in the Express and

Standard editions, has tools for text, colors, enhancement, and more. When looking for a quality application to edit images or even convert PSD files to other formats, The GIMP is definitely a worthy alternative to Adobe Photoshop. Using The GIMP may seem odd at first glance, but once you get the hang of it, you'll see why this powerful and free alternative is a great Photoshop alternative. Designed for anyone that works with digital images, from graphic designers to photographers, The GIMP supports layers and provides a somewhat user-friendly environment. The GIMP can be used with many file extensions, including PSD, GIF, JPEG, and other image types, and it can import and export them without losing any quality. The GIMP boasts amazing features, and provides a very simple user interface. Although there are mostly vector features, you can also create images that are raster-based.

[https://buywbe3.com/wp-content/uploads/2022/12/Photoshop\\_2021\\_Version\\_2242.pdf](https://buywbe3.com/wp-content/uploads/2022/12/Photoshop_2021_Version_2242.pdf) <http://www.bevispo.eu/wp-content/uploads/2022/12/zeenprim.pdf> <https://www.mtcpreps.com/wp-content/uploads/2022/12/devlou.pdf> <https://www.divinejoyyoga.com/2022/12/24/download-photoshop-on-linux-updated/> <https://newcity.in/2022/12/24/photoshop-effects-free-download-psd-patched/> <https://smallprix.ro/static/uploads/2022/12/Text-Effect-In-Photoshop-Download-HOT.pdf> [https://believewedding.com/photoshop-cc-2019-version-20-download-free-with-keygen-with-full-keyg](https://believewedding.com/photoshop-cc-2019-version-20-download-free-with-keygen-with-full-keygen-update-2022/) [en-update-2022/](https://believewedding.com/photoshop-cc-2019-version-20-download-free-with-keygen-with-full-keygen-update-2022/) <https://amtsilatipusat.net/komik/photoshop-7-crack-version-download-updated/> <https://theserviceconnect.com/free-download-photoshop-editing-software-for-pc-hot/> <http://jiffycovid19news.com/?p=12746>

Adobe Photoshop: The Complete Course and Compendium of Features is your guide to creating, editing, and enhancing images and designs in Adobe Photoshop. Whether you're retouching a photograph, making a simulated chalk drawing, or creating a composite photo with a 3D drawing, Photoshop is the tool for you—and this book will teach you what you need to know. Adobe Photoshop: A Complete Course and Compendium of Features is your guide to creating, editing, and enhancing images and designs in Adobe Photoshop. Whether you're retouching a photograph, making a simulated chalk drawing, or creating a composite photo with a 3D drawing, Photoshop is the tool for you—and this book will teach you what you need to know. Photoshop is one of the most famous and powerful tool for Graphic Designers. It is used to create images in digital photography, photo editing, collage creation, poster printing, poster design, vector illustration, marker illustration, painting in the Adobe Creative Suite and Elements in and out of the box.

- Design and Web : Beautiful photos, elegant graphics, 3D and motion effects, and professional page layouts.
- Breakthrough Shapes : Easily convert any arbitrary shape into a vector or raster content for use with Adobe Illustrator or Photoshop.
- Languages : You can edit your graphics in English, French, German, Spanish, Czech, Polish, Italian, Russian, Chinese, Japanese, Korean and more.
- Compatible : Photoshop can integrate with Windows and macOS. It supports every major operating system and hardware.
- Interactive : Photoshop's creative tools are based on Smart Object technology. Smart Objects allow you to edit, link, textures, and layer together, and bring new life to your designs.
- Import/Export : Working with Photoshop isn't just about designing a masterpiece. It's also about sharing it with the world. Easily import and export your graphics in a variety of formats, or even animate interactive transitions.